# Lanczos Method for Eigensystems

### Aiichiro Nakano

Collaboratory for Advanced Computing & Simulations
Department of Computer Science
Department of Physics & Astronomy
Department of Chemical Engineering & Materials Science
Department of Biological Sciences
University of Southern California

Email: anakano@usc.edu

B. N. Parlett

The Symmetric Eigenvalue Problem

(Prentice-Hall, '80) Secs. 11-13

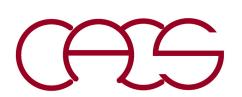

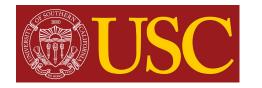

### Rayleigh Quotient

#### **Theorem**

Let A be an  $n \times n$  real symmetric matrix,  $\lambda_1[A] \leq ... \leq \lambda_n[A]$  its eigenvalues in ascending order,  $x \in \mathbb{R}^n$ , & the Rayleigh quotient

$$\rho(\mathbf{x}; \mathbf{A}) = \frac{\mathbf{x}^T \mathbf{A} \mathbf{x}}{\mathbf{x}^T \mathbf{x}} \quad \text{then} \quad \begin{cases} \lambda_1[\mathbf{A}] = \min_{\mathbf{x} \in \mathbb{R}^n} \rho(\mathbf{x}; \mathbf{A}) \\ \lambda_n[\mathbf{A}] = \max_{\mathbf{x} \in \mathbb{R}^n} \rho(\mathbf{x}; \mathbf{A}) \end{cases}$$

#### **Proof**

Let  $\mathbf{q}^{(k)}$  be the k-th orthonormalized eigenvector of  $\mathbf{A}$ ,  $\mathbf{A}\mathbf{q}_k = \lambda_k \mathbf{q}_k$ , & orthogonal transformation matrix,  $\mathbf{Q} = [\mathbf{q}_1, \mathbf{q}_2, ..., \mathbf{q}_n]$ , then

$$\mathbf{Q}^T \mathbf{A} \mathbf{Q} = \begin{bmatrix} \lambda_1 & & & \\ & \ddots & & \\ & & \lambda_n \end{bmatrix}$$

Let x = Qz (note  $Q^TQ = I$ ), then

$$\rho(\mathbf{x}; \mathbf{A}) = \frac{\mathbf{z}^T \mathbf{Q}^T \mathbf{A} \mathbf{Q} \mathbf{z}}{\mathbf{z}^T \mathbf{Q}^T \mathbf{Q} \mathbf{z}} = \frac{z_1^2 \lambda_1 + \dots + z_n^2 \lambda_n}{z_1^2 + \dots + z_n^2}$$

which is a weighted average of  $\lambda_1, ..., \lambda_n$ , & the minimum is when  $\mathbf{z}^T = (1,0,...,0) = \mathbf{e}_1$  &  $\mathbf{x} = \mathbf{Q}\mathbf{e}_1 = \mathbf{q}_1$ .

### Rayleigh-Ritz Procedure

#### **Theorem**

Let  $\{q_1,...,q_m\}$  be an orthonormal set that spans  $\mathbb{R}^m$   $(m < n) \subset \mathbb{R}^n$ , so that any vector  $\mathbf{x} \in \mathbb{R}^m$  is expressed as a linear combination of  $q_1,...,q_m$ :

$$\mathbf{x} = z_1 \mathbf{q}_1 + \dots + z_m \mathbf{q}_m \quad \text{or} \quad n \begin{bmatrix} x_1 \\ \vdots \\ x_n \end{bmatrix} = n \begin{bmatrix} m \\ \mathbf{q}_1 \\ \cdots \\ \mathbf{q}_m \end{bmatrix} \begin{bmatrix} z_1 \\ \vdots \\ z_m \end{bmatrix} m = \mathbf{Q} \mathbf{z}$$

then the best approximations for  $\lambda_1[A]$  &  $\lambda_n[A]$  are obtained by diagonalizing

$$m \times m \quad m \times n \, n \times n \, n \times m$$

$$\mathbf{H} = \mathbf{Q}^T \quad \mathbf{A} \quad \mathbf{Q}$$

as  $\lambda_1[H] \& \lambda_m[H]$ .

#### **Proof**

Note 
$$(\mathbf{Q}^T \mathbf{Q})_{ij} = \sum_{k=1}^n Q_{ki} Q_{kj} = \mathbf{q}_i \cdot \mathbf{q}_j = \delta_{ij}$$
  
then 
$$\rho(\mathbf{x}; \mathbf{A}) = \frac{\mathbf{z}^T \mathbf{Q}^T \mathbf{A} \mathbf{Q} \mathbf{z}}{\mathbf{z}^T \mathbf{Q}^T \mathbf{Q} \mathbf{z}} = \frac{\mathbf{z}^T \mathbf{H} \mathbf{z}}{\mathbf{z}^T \mathbf{z}} = \frac{z_1^2 \lambda_1(\mathbf{H}) + \dots + z_m^2 \lambda_m(\mathbf{H})}{z_1^2 + \dots + z_m^2}$$

the minimum of which is  $\lambda_1[H]$  (cf. proof in the previous page).

## Orthogonalization by QR Decomposition

• Gram-Schmidt orthonormalization: The orthonormal set Q required for the Rayleigh-Ritz procedure is obtained starting from an arbitrary set of m vectors,  $S = [s_1...s_m]$  ( $s_i \in \mathbb{R}^n$ ) as:

$$\mathbf{q}_{1} = \mathbf{s}_{1} / |\mathbf{s}_{1}|$$
for  $i = 2$  to  $m$ 

$$\mathbf{q}'_{i} = \mathbf{s}_{i} - \sum_{j=1}^{i-1} \mathbf{q}_{j} (\mathbf{q}_{j} \cdot \mathbf{s}_{i})$$

$$\mathbf{q}_{i} = \mathbf{q}'_{i} / |\mathbf{q}'_{i}|$$

$$\mathbf{q}_{i} = \mathbf{q}'_{i} / |\mathbf{q}'_{i}|$$
endfor
$$\mathbf{p}_{i} = \mathbf{q}_{i} / |\mathbf{q}_{i}|$$

$$\sum_{j=1}^{i-1} |q_{j}\rangle \langle q_{j}|$$

$$\widehat{P}_{\sum_{j=1}^{i-1}|q_j\rangle\langle q_j|}|s_i\rangle$$

• The Gram-Schmidt procedure amounts to QR decomposition, S = QR, where R is an  $m \times m$  right-triangle matrix:

$$n \begin{bmatrix} \mathbf{s}_1 & \mathbf{s}_2 & \mathbf{s}_3 & \mathbf{s}_4 \end{bmatrix} = n \begin{bmatrix} \mathbf{q}_1 & \mathbf{q}_2 & \mathbf{q}_3 & \mathbf{q}_4 \end{bmatrix} \begin{bmatrix} \mathbf{q}_1' & \mathbf{q}_1 \cdot \mathbf{s}_2 & \mathbf{q}_1 \cdot \mathbf{s}_3 & \mathbf{q}_1 \cdot \mathbf{s}_4 \\ 0 & |\mathbf{q}_2'| & \mathbf{q}_2 \cdot \mathbf{s}_3 & \mathbf{q}_2 \cdot \mathbf{s}_4 \\ 0 & 0 & |\mathbf{q}_3'| & \mathbf{q}_3 \cdot \mathbf{s}_4 \\ 0 & 0 & 0 & |\mathbf{q}_4'| \end{bmatrix} m$$

$$\therefore \mathbf{s}_i = |\mathbf{q}_i'| \mathbf{q}_i + \sum_{j=1}^{i-1} \mathbf{q}_j (\mathbf{q}_j \cdot \mathbf{s}_i)$$

### Rayleigh-Ritz Algorithm

- 1. Start from  $S = [s_1...s_m]$  ( $s_j \in \mathbb{R}^n$ ) & do Gram-Schmidt orthonormalization,  $S = \mathbb{Q}\mathbb{R}$ , to obtain an orthonormal set  $\mathbb{Q} = [\mathbf{q}_1...\mathbf{q}_m]$
- 2. Form  $\mathbf{H} = \mathbf{Q}^{\mathrm{T}} \mathbf{A} \mathbf{Q}$
- 3. Diagonalize **H** to get  $\lambda_1[\mathbf{H}], \dots, \lambda_m[\mathbf{H}]$ :  $\mathbf{Hg}_k = I_k[\mathbf{H}]\mathbf{g}_k \quad (k = 1, K, m)$
- **4.** Approximations of  $\lambda_1[\mathbf{A}] \& \lambda_n[\mathbf{A}]$  are given by  $\lambda_1[\mathbf{H}] \& \lambda_m[\mathbf{H}]$  with the corresponding eigenvectors,  $\mathbf{y}_k = \mathbf{Q}\mathbf{g}_k$  (k = 1 & m).

$$\underbrace{\mathbf{Q}^{T} \mathbf{A} \mathbf{Q}}_{\mathbf{H}} \mathbf{g}_{k} = \lambda_{k}(\mathbf{H}) \mathbf{g}_{k}$$

$$* \downarrow \mathbf{Q} \times$$

$$\therefore \mathbf{A} \underbrace{\mathbf{Q} \mathbf{g}_{k}}_{\mathbf{y}_{k}} = \lambda_{k}(\mathbf{H}) \underbrace{\mathbf{Q} \mathbf{g}_{k}}_{\mathbf{y}_{k}}$$

\*  $\mathbf{Q}\mathbf{Q}^T \neq \mathbf{I}^{N \times N}$  but spans a subspace of the *N*-dimensional space

## Krylov Subspace

• Krylov subspace  $S_m$  is spanned by a Krylov matrix,  $K^m(f) = [f A f ... A^{m-1} f]$  $(\mathbf{f} \in \mathbf{R}^n)$ 

#### Theorem

Let  $Q_m$  be the orthonormal basis obtained by QR factorization,  $K_m(f) =$  $Q_m R$ , then  $T_m = Q_m^T A Q_m$  is a tridiagonal matrix

#### **Proof**

For i > j+1,  $q_i^T(Aq_j) = 0$ , since  $Aq_j \subset S_{j+1}$  by construction &  $q_i \perp S_{j+1}$  by Gram-Schmidt orthonormalization for i > j+1. By the symmetry of A,  $q_i^T(Aq_i) = q_i^T(A^Tq_i) = q_i^T(Aq_i) = 0 \text{ for } j > i+1 \text{ or } i < j-1.$ 

$$\mathbf{T}_{m} = \begin{bmatrix} \alpha_{1} & \beta_{1} & & & \\ \beta_{1} & \alpha_{2} & \beta_{2} & & \\ & \ddots & \ddots & & \ddots & \\ & & \beta_{m-2} & \alpha_{m-1} & \beta_{m-1} \\ & & & \beta_{m-1} & \alpha_{m} \end{bmatrix} \begin{bmatrix} \alpha_{j} = \mathbf{q}_{j}^{T} \mathbf{A} \mathbf{q}_{j} & j = 1, \dots, m \\ \beta_{j} = \mathbf{q}_{j+1}^{T} \mathbf{A} \mathbf{q}_{j} & j = 1, \dots, m-1 \\ \beta_{j} = \mathbf{q}_{m-1}^{T} \mathbf{A} \mathbf{q}_{m} & j = 1, \dots, m-1 \end{bmatrix}$$

$$\begin{cases} \alpha_j = \mathbf{q}_j^T \mathbf{A} \mathbf{q}_j & j = 1, ..., m \\ \beta_j = \mathbf{q}_{j+1}^T \mathbf{A} \mathbf{q}_j & j = 1, ..., m - 1 \end{cases}$$

Tridiagonal matrix can be diagonalized in O(N) time cf. tqli() in Numerical Recipes

Alexei Krylov with daughter Anna, later Anna Kapitsa, wife of Pyotr Kapitsa (1904)

### **Recursion Formula**

• Due to the tridiagonality,  $Aq_i$  is a linear combination of  $q_{i-1}$ ,  $q_i & q_{i+1}$ :

$$\mathbf{A}\mathbf{q}_i = \beta_{i-1}\mathbf{q}_{i-1} + \alpha_i\mathbf{q}_i + \beta_i\mathbf{q}_{i+1} \quad 2 \le i \le m-1$$

If we define  $q_0 = 0$ , the above equation is valid for i = 1 as well. Let  $r_i \equiv \beta_i q_{i+1}$  ( $r_i$  is a component of  $Aq_i$  orthogonal to  $q_i$  for  $j \le i$ ), then

$$\mathbf{r}_{i} = \mathbf{A}\mathbf{q}_{i} - \beta_{i-1}\mathbf{q}_{i-1} - \alpha_{i}\mathbf{q}_{i} \qquad 1 \le i \le m-1$$

$$\mathbf{A}\mathbf{q}_{i} = \beta_{i-1}\mathbf{q}_{i-1} + \alpha_{i}\mathbf{q}_{i} + \beta_{i}\mathbf{q}_{i+1} \qquad 2 \le i \le m-1$$

• Lanczos algorithm:

Given 
$$\mathbf{r}_{0}$$
,  $\beta_{0} = \|\mathbf{r}_{0}\|$  ( $\mathbf{q}_{0} = 0$ )  
for  $i = 1, ..., m$   
 $\mathbf{q}_{i} \leftarrow \mathbf{r}_{i-1}/\beta_{i-1}$   
 $\mathbf{r}_{i} \leftarrow \mathbf{A}\mathbf{q}_{i} - \beta_{i-1}\mathbf{q}_{i-1}$   
 $\alpha_{i} \leftarrow \mathbf{q}_{i}^{T}\mathbf{r}_{i} : \mathbf{q}_{i}^{T}(\mathbf{A}\mathbf{q}_{i} - \beta_{i-1}\mathbf{q}_{i-1}) = \mathbf{q}_{i}^{T}\mathbf{A}\mathbf{q}_{i} = \alpha_{i}$  (orthogonality)  
 $\mathbf{r}_{i} \leftarrow \mathbf{r}_{i} - \alpha_{i}\mathbf{q}_{i}$   
 $\beta_{i} = \|\mathbf{r}_{i}\|$  (only when  $i \leq m - 1$ )  
endfor

Keep increasing m until  $\lambda_1[T_m]$  converges

### Application of Rayleigh-Ritz/Lanczos

- Search for transition states (with a negative eigenvalue of the Hessian matrix,  $\partial^2 E/\partial r_i \partial r_j$ , by following the eigenvector with the smallest eigenvalue
  - -Rayleigh-Ritz: Kumeda, Wales & Munro, Chem. Phys. Lett. 341, 185 ('01)
  - -Lanczos: Mousseau et al., J. Mol. Graph. Model. 19, 78 ('01)

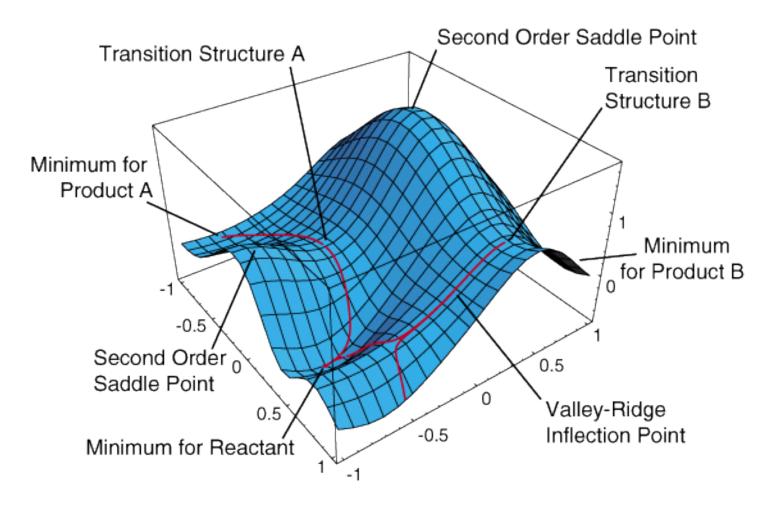

Figure from Prof. H. B. Schlegel; http://chem.wayne.edu/schlegel

## **Lanczos Algorithm for Hessian Calculation**

A. Nakano / Computer Physics Communications 176 (2007) 292-299

```
Algorithm Lanczos
Input:
     \mathbf{R} \in \mathbb{R}^{3N}: a state
    logical initialize: TRUE for the first call in each event generation; FALSE otherwise
     \lambda_1: the minimum eigenvalue of the Hessian matrix, \mathbf{H}(\mathbf{R}) = \frac{\partial^2 V}{\partial \mathbf{R}^2}
     \mathbf{V}^1 \in \mathbb{R}^{3N}: the Hessian eigenvector corresponding to \lambda_1
Steps:
     if initialize
          randomize \Delta \in \mathbb{R}^{3N}, such that it contains no translational motion
     s \leftarrow 0
     \beta^s \leftarrow ||\Delta||
     \mathbf{Q}^s \ (\in \mathbb{R}^{3N}) \leftarrow 0
             s \leftarrow s + 1
             \mathbf{O}^s \leftarrow \Delta/\beta^{s-1}
             c_{\text{fd}} \leftarrow \max_{i \alpha} \{ |q_{i\alpha}^s| \mid i = 1, \dots, N; \alpha = x, y, z \} / \delta_{\text{fd}} 
             \Delta \leftarrow c_{\text{fd}}[-\mathbf{F}(\mathbf{R} + \mathbf{Q}^s/c_{\text{fd}}) + \mathbf{F}(\mathbf{R})] - \beta^{s-1}\mathbf{O}^{s-1}
             \alpha^s \leftarrow \mathbf{Q}^{sT} \Delta
              \Delta \leftarrow \Delta - \alpha^s \mathbf{O}^s
          \begin{aligned} \boldsymbol{\beta}^s \leftarrow \|\boldsymbol{\Delta}\| \\ \text{diagonalize } \mathbf{T}_s = \begin{bmatrix} \alpha_1 & \beta_1 & & & \\ \beta_1 & \alpha_2 & \beta_2 & & & \\ & \ddots & \ddots & \ddots & \\ & & \beta_{s-2} & \alpha_{s-1} & \beta_{s-1} \\ & & & \beta_{s-1} & \alpha_s \end{bmatrix}, \quad \text{so that } \tilde{\mathbf{Q}}_s^T \mathbf{T}_s \tilde{\mathbf{Q}}_s = \operatorname{diag}(\tilde{\lambda}_1^s, \dots, \tilde{\lambda}_s^s)^* \quad tqli() \quad - \quad O(N) \end{aligned} 
             \beta^s \leftarrow ||\Delta||
     while |(\tilde{\lambda}_1^s - \tilde{\lambda}_1^{s-1})/\tilde{\lambda}_1^{s-1}| > \Delta_{eigen}
             \mathbf{V}^1 \leftarrow \mathbf{V}^1 / \|\mathbf{V}^1\|
```

<sup>\*</sup> diag $(\tilde{\lambda}_1^s,\ldots,\tilde{\lambda}_s^s)$  is an s by s diagonal matrix, with its diagonal elements given by  $\tilde{\lambda}_1^s,\ldots,\tilde{\lambda}_s^s$ .  $\tilde{\mathbf{Q}}^s=[\tilde{\mathbf{q}}^1,\ldots,\tilde{\mathbf{q}}^s]$  is an s by s orthogonal matrix, with  $\tilde{\mathbf{q}}^m\in\mathbb{R}^s$  is the mth eigenvector of  $\mathbf{T}_s$ .

### Sample Run of Lanczos Program

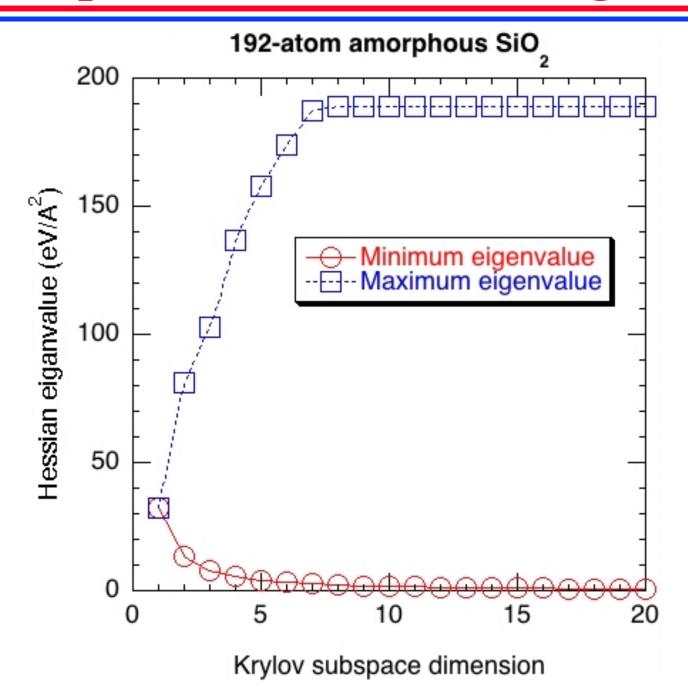

### **Electronic Energy Bands of GaAs**

### • 8-band k•p model

$$\begin{array}{c} A & 0 & V^* & 0 & \sqrt{3}V & -\sqrt{2}U & -U & \sqrt{2}V^* \\ 0 & A & -\sqrt{2}U & -\sqrt{3}V^* & 0 & -V & \sqrt{2}V & U \\ V & -\sqrt{2}U & -P+Q & -S^* & R & 0 & \sqrt{\frac{1}{2}} S & -\sqrt{2}Q \\ 0 & -\sqrt{3}V & -S & -P-Q & 0 & R & -\sqrt{2}R & \frac{1}{\sqrt{2}}S \\ -V^2U & -V^* & 0 & R^* & 0 & -P-Q & S^* & \frac{1}{\sqrt{2}}S^* & \sqrt{2}R^* \\ -V^2U & -V^* & 0 & R^* & S & -P+Q & \sqrt{2}Q & \sqrt{\frac{1}{2}}S^* \\ -U & \sqrt{2}V^* & \sqrt{\frac{1}{2}}S^* & -\sqrt{2}R^* & \frac{1}{\sqrt{2}}S & \sqrt{2}Q & -P-\Delta & 0 \\ \sqrt{2}V & U & -\sqrt{2}Q & \frac{1}{\sqrt{2}}S^* & \sqrt{2}R & \sqrt{\frac{1}{2}}S & 0 & -P-\Delta \\ \end{array} \right) \\ A = E_c - \frac{\hbar^2}{2m_0}(\partial_x^2 + \partial_y^2 + \partial_z^2), \\ P = -E_v - \gamma_1 \frac{\hbar^2}{2m_0}(\partial_x^2 + \partial_y^2 + \partial_z^2), \\ Q = -\gamma_2 \frac{\hbar^2}{2m_0}(\partial_x^2 + \partial_y^2 - 2\partial_z^2), \\ R = \sqrt{3} \frac{\hbar^2}{2m_0} [\gamma_2(\partial_x^2 - \partial_y^2) - 2i\gamma_3\partial_x\partial_y], \\ S = -\sqrt{3}\gamma_3 \frac{\hbar^2}{m_0} \partial_z(\partial_x - i\partial_y), \\ U = \frac{-i}{\sqrt{3}}P_0\partial_z, \\ V = \frac{-i}{\sqrt{6}}P_0(\partial_x - i\partial_y). \end{array}$$

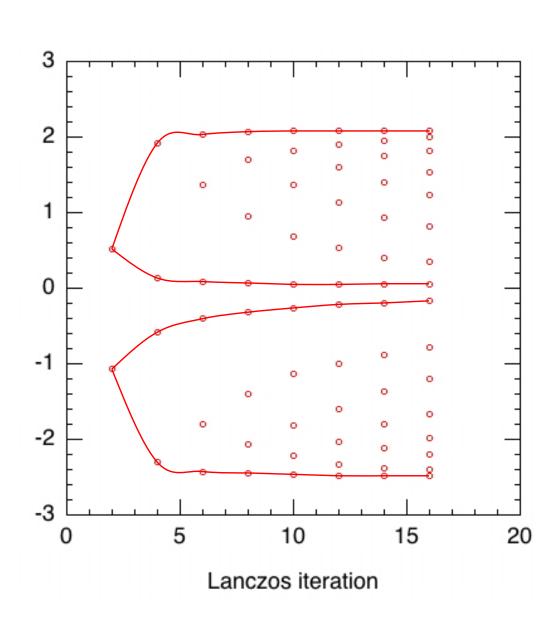

C. Pryor, *Phys. Rev. B* **57**, 7190 ('98)

### **Lanczos Program in Fortran**

```
do s = 1,NWF
  q(:,:,:,s) = v/bet(s-1)
  call hamiltonian_op(q(:,:,:,s),hv) ! Operates Hamiltonian H on Q(S)
  v = hv-bet(s-1)*q(:,:,:,s-1)
  alp(s) = inner_product(q(:,:,:,s),v)
  v = v-alp(s)*q(:,:,:,s)
  bet(s) = sqrt(inner_product(v,v))
  call tridiag(eval,s) ! Diagonalize the S by S tridiagonal matrix
end do ! Lanczos iteration over s
```

```
Given \mathbf{r}_{0}, \beta_{0} = \|\mathbf{r}_{0}\| (\mathbf{q}_{0} = 0)

for i = 1, ..., m

\mathbf{q}_{i} \leftarrow \mathbf{r}_{i-1}/\beta_{i-1}

\mathbf{r}_{i} \leftarrow \mathbf{A}\mathbf{q}_{i} - \beta_{i-1}\mathbf{q}_{i-1}

\alpha_{i} \leftarrow \mathbf{q}_{i}^{T}\mathbf{r}_{i}

\mathbf{r}_{i} \leftarrow \mathbf{r}_{i} - \alpha_{i}\mathbf{q}_{i}

\beta_{i} = \|\mathbf{r}_{i}\| (only when i \leq m - 1)

endfor
```

### **Band-edge Wave Functions**

Band-edge states in an array of GaN quantum dots in AlN matrix

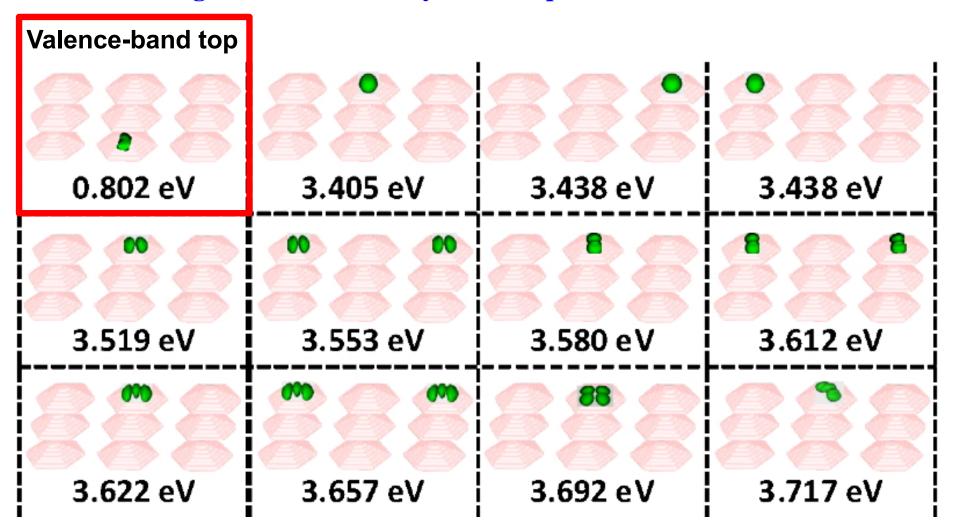

**Conduction-band states** 

S. Sburlan, Ph.D. dissertation, USC ('13)